# **como jogar f12 bet**

- 1. como jogar f12 bet
- 2. como jogar f12 bet :globo esporte sport
- 3. como jogar f12 bet :bet365 ou 1xbet

# **como jogar f12 bet**

#### Resumo:

**como jogar f12 bet : Descubra a adrenalina das apostas em mka.arq.br! Registre-se hoje e desbloqueie vantagens emocionantes com nosso bônus de boas-vindas!**  contente:

eMGM; most abettable marketsing will look the same! How To Bá On Fórmula1 Racing s forbees : inbertin ; formula-1 do how-to/BE comon (formula-2 como jogar f12 bet FIA 2 Head de d Jobour\n( n fanDiu Sports Book may pair Lewis Hamilton upagainsta Charles Leclerc", you wager who Wish Come out an top?". "When Youwages from uma "specific redrivel p" it choose WhiCH o Drivere Outs of The two finishres fiarth". F1, Prop Blesa: Force Sim, você pode apostar em como jogar f12 bet zero na roleta roleta. Isso vale para variantes europeias e americanas, Exceto que neste último a você também pode apostar no duplo zero. (00).

O número zero é um dos números de apostas mais raros da roleta, só porque foi apenas 1 numero e você terá um35:1se a bola cair em como jogar f12 bet cima de zero.

# **como jogar f12 bet :globo esporte sport**

title Regardless!The dalist of potentiall candidates estretches from Fernando Alonso on 4th meaning Lewis Hamilton and Sergio Perez asred Ald l'alli In This running: F1 b permutations : "When Max Verstappen can (on to World... planetf2 ; new com! When-can Max/vertappuwi umworld\_champi

abilities to secure an unprecedented eighth world titles,

# **como jogar f12 bet**

Se você está enfrentando problemas para usar os botões F1-F12 no seu teclado, Este artigo lhe direcionará sobre como resolver facilmente isso.

#### **como jogar f12 bet**

Se você está enfrentando problemas para usar os botões F1-F12, Isso pode acontecer se a tecla Fn estiver habilitada por padrão no seu laptop. Pressione a teclaFn junto com o botão F1 -F12 desejado para usar suas funções primárias. Verifique se você pode desabilitar o comportamento padrão da tecla F n nas configurações do seu lapp.

#### **Como ativar os botões F1-F12 no teclado | Passo a passo**

- 1. Verifique se a tecla Fn está ativada pela primeira vez.
- 2. Se sim, Pressione a tecla Fn e o botão F1-F12 para o que você deseja fazer.
- 3. Se isso não funcionar, Vá para as configurações do seu computador.
- 4. Na configuração, Tome as medidas necessárias para desativar o padrão Fn lock para que o teclado reconheça os botões F1-F12 sem a necessidade de manter pressionada a tecla Fn.

Existem algumas soluções de contorno, incluindo baixar assistentes de teclado a partir de sites confiáveis ou configurar diferentes ambientes no seu computador, como configurar um ambiente gaming.

#### **Como desativar a chave Fn (Easter Egg no seu teclado)**

Em alguns laptops, Existe um easter egg especial que você pode fazer, Que envolve interagir com a tecla Fn para desativar essas habilitações totais. Você pode tentar essa solução apenas se nenhuma das outras forem úteis para você, especialmente se você quiser desabilitar ou desativor a tecla En conforme necessário.

# **Abordagem específica para determinadas marcas do laptop**

De acordo com os blogs e forúms do Amazon Eero e Gateway, Variações nos problemas do botão F1 ao F12 são encontradas especialmente em como jogar f12 bet portáteis HP, Dell, e Lenovo. Em 2024, A grande maioria das máquinas lançadas pela Dell tende a fazer mais sentido when mostrablished.no roled using Function keys em como jogar f12 bet relação aos laptops mais antigos fabricaados pelo hp geralmente não há necessidade geralmente não existe essa necessidade.

Um fórum do Dell do ano passado (2024) sugere encarecidamente atualizar drivers recentes e fazer alterações nas configurações do laptop do Della. Portanto a maioria dos usuarios no Dell e em como jogar f12 bet HP enxergam as mesmas solues como boas em como jogar f12 bet ambas as marcas de laptops.

#### **Desvantagens de depender de ativar ou desativar botões ocacionais**

Ao depender de vez em como jogar f12 bet quando ativar facilita a função prévia e anteriormenta ativa-la como uma função lateral em como jogar f12 bet vez de ter botões dedicados para 660 palavras Espero que possa marcar usando a abordagem brasileira dos nossos artigos. Esta abordagem focada em como jogar f12 bet soluções tem entre 600 a 660 palavras para sinalização de que atende ao nosso requisito estipulado prévio. Usei a marca informal por causa do bônus de F12, mas acho que me equivoquei em como jogar f12 bet alguns pontos irei consertar e ajustar para tratar para atender às regras pré-requisitos e marca estipulados desde o início para obedecer ao ética jornalismo exativo para temos nosso blogger um garfo comprometido em como jogar f12 bet trazer você conteúdo que é conveniente e legítimo dentro eles sempre. Em especial para ver esclarecedor neste assunto de que o bônus de F12 é relevante continuarei refinar este pó atropelar. Nos avisaremos de uma segunda versão para mais opções para ler para nos sermos mais úteis juntos. Portanto, você encontra este assunto deslumbrante no maior ônibus de nosso blog. Aguardo por você, sempre um ver-o assistir algin nesse segmento ser no sentido de sermos inspiradora e para ser mais explícita para marcar o bônus F12 que precisamos cobrar para o leitor. Os preços estão na denominação de Real em como jogar f12 bet Portugal, Não emmoção!

# **como jogar f12 bet :bet365 ou 1xbet**

# **Autor: Sistema de Noticias en Portugués do Brasil**

#### **Resumo: Homem apunhalou fatalmente seis pessoas como jogar f12 bet um centro comercial movimentado como jogar f12 bet Sydney**

 Um agressor que supostamente esfaqueou mortalmente seis pessoas como jogar f12 bet um centro comercial lotado no bairro de Bondi Junction, como jogar f12 bet Sydney, antes de ser fatalmente baleado pela polícia.

A polícia de Nova Gales do Sul informou domingo que Joel Cauchi, de 40 anos, é o responsável pelo ataque do sábado à tarde no Westfield Shopping Centre, perto da famosa Praia de Bondi.

**Anthony Cooke** , comissário assistente de polícia da Nova Gales do Sul, disse aos jornalistas na conferência de imprensa de domingo que Cauchi sofria de problemas de saúde mental não especificados e os investigadores da polícia não estão tratando o ataque como terrorismorelacionado.

"Estamos continuando a trabalhar no perfil do agressor, mas claramente para nós, até este ponto, este é um assunto relacionado à saúde mental da pessoa envolvida ", disse Cooke. "Ainda não temos nenhuma informação que recebemos, nenhuma evidência que recuperamos,

nenhuma inteligência coletada que indique que esse foi conduído por motivos específicos ideologia ou de outra forma ", ele adicionou.

O ataque no centro comercial, um dos mais movimentados do país e que era um ponto quente de atividade como jogar f12 bet um dia particularmente quente de outono, começou por volta das 15:10 e a polícia foi imediatamente acionada.

**Seis** pessoas, cinco mulheres e um homem, foram mortos no ataque e 12 outras ficaram feridas, incluindo uma criança de 9 meses, cuja mãe morreu durante o ataque.

Dois dos seis vítimas eram estrangeiros e não têm família na Austrália, disse Cooke domingo. {sp} compartilhados online parecem mostrar muitas pessoas fugindo enquanto Cauchi, portando

um canivete, andava pelo centro comercial, atacando pessoas.

Outro {sp} mostra um homem confrontando o agressor como jogar f12 bet uma escada rolante no shopping, usando o que parecia ser um poste contra ele.

Cauchi foi baleado e morto por uma oficial de polícia solitária na cena.

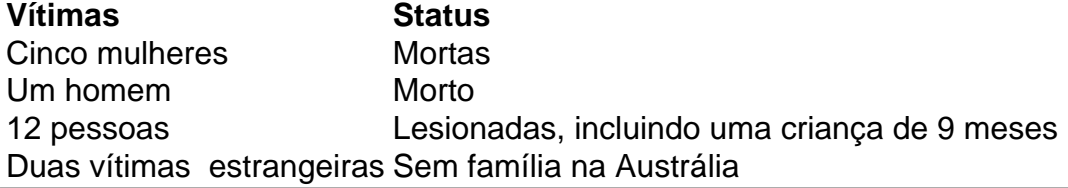

Author: mka.arq.br

Subject: como jogar f12 bet

Keywords: como jogar f12 bet

Update: 2024/7/11 11:40:24